# **IKImageView Class Reference**

Graphics & Imaging > Cocoa

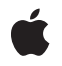

2008-04-08

#### Ś

Apple Inc. © 2008 Apple Inc. All rights reserved.

No part of this publication may be reproduced, stored in a retrieval system, or transmitted, in any form or by any means, mechanical, electronic, photocopying, recording, or otherwise, without prior written permission of Apple Inc., with the following exceptions: Any person is hereby authorized to store documentation on a single computer for personal use only and to print copies of documentation for personal use provided that the documentation contains Apple's copyright notice.

The Apple logo is a trademark of Apple Inc.

Use of the "keyboard" Apple logo (Option-Shift-K) for commercial purposes without the prior written consent of Apple may constitute trademark infringement and unfair competition in violation of federal and state laws.

No licenses, express or implied, are granted with respect to any of the technology described in this document. Apple retains all intellectual property rights associated with the technology described in this document. This document is intended to assist application developers to develop applications only for Apple-labeled computers.

Every effort has been made to ensure that the information in this document is accurate. Apple is not responsible for typographical errors.

Apple Inc. 1 Infinite Loop Cupertino, CA 95014 408-996-1010

Apple, the Apple logo, Cocoa, Mac, Mac OS, Objective-C, and Quartz are trademarks of Apple Inc., registered in the United States and other countries.

Simultaneously published in the United States and Canada.

Even though Apple has reviewed this document, APPLE MAKES NO WARRANTY OR REPRESENTATION, EITHER EXPRESS OR IMPLIED, WITH RESPECT TO THIS DOCUMENT, ITS QUALITY, ACCURACY, MERCHANTABILITY, OR FITNESS FOR A PARTICULAR PURPOSE. AS A RESULT, THIS DOCUMENT IS PROVIDED "AS IS," AND YOU, THE READER, ARE ASSUMING THE ENTIRE RISK AS TO ITS QUALITY AND ACCURACY.

IN NO EVENT WILL APPLE BE LIABLE FOR DIRECT, INDIRECT, SPECIAL, INCIDENTAL, OR CONSEQUENTIAL DAMAGES RESULTING FROM ANY DEFECT OR INACCURACY IN THIS DOCUMENT, even if advised of the possibility of such damages.

THE WARRANTY AND REMEDIES SET FORTH ABOVE ARE EXCLUSIVE AND IN LIEU OF ALL OTHERS, ORAL OR WRITTEN, EXPRESS OR IMPLIED. No Apple dealer, agent, or employee is authorized to make any modification, extension, or addition to this warranty.

Some states do not allow the exclusion or limitation of implied warranties or liability for incidental or consequential damages, so the above limitation or exclusion may not apply to you. This warranty gives you specific legal rights, and you may also have other rights which vary from state to state.

# Contents

#### IKImageView Class Reference 5

Overview 5 Tasks 6 Getting and Setting Image View Characteristics 6 Getting and Setting Images 6 Manipulating the Image in a View 7 Working With Core Animation 7 Scrolling 7 Converting Points and Rectangles 7 Properties 8 autohidesScrollers 8 autoresizes 8 backgroundColor 8 currentToolMode 8 delegate 9 doubleClickOpensImageEditPanel 9 editable 9 hasHorizontalScroller 9 hasVerticalScroller 10 imageCorrection 10 rotationAngle 10 supportsDragAndDrop 10 zoomFactor 11 Instance Methods 11 convertImagePointToViewPoint: 11 convertImageRectToViewRect: 11 convertViewPointToImagePoint: 12 convertViewRectToImageRect: 12 flipImageHorizontal: 13 flipImageVertical: 13 image 13 imageProperties 14 imageSize 14 overlayForType: 14 scrollToPoint: 15 scrollToRect: 15 setImage:imageProperties: 16 setImageWithURL: 16 setImageZoomFactor:centerPoint: 16 setOverlay:forType: 17 setRotationAngle:centerPoint: 17

zoomImageToActualSize: 18 zoomImageToFit: 18 zoomImageToRect: 18 Constants 19 Tool Modes 19 Overlay Types 20

## Document Revision History 21

Index 23

# **IKImageView Class Reference**

| Inherits from<br>Conforms to | NSView : NSResponder : NSObject<br>NSAnimatablePropertyContainer (NSView)<br>NSCoding (NSResponder)<br>NSObject (NSObject) |
|------------------------------|----------------------------------------------------------------------------------------------------|
| Framework<br>Availability    | System/Library/Frameworks/Quartz.framework/ImageKit.framework<br>Available in Mac OS X v10.5 and later.                    |
| Declared in                  | lKImageView.h                                                                                                    |

# Overview

The IKImageView class provides an efficient way to display images in a view while at the same time supporting a number of image editing operations such as rotating, zooming, and cropping. It supports drag and drop, so that the user can drag an image to the view. If possible, image rendering uses hardware acceleration to achieve optimal performance. The IKImageView class is implemented as a subclass of NSView. Similar to NSImageView, the IKImageView class is used to display a single image.

You can provide an images for the view in any of these formats:

- File reference (NSURL, CFURLRef, or a path)
- CGImageSourceRef
- Data (NSData or CFDataRef)
- Image (NSImage, CGImageRef, or CIImage)

Providing a file reference is the preferred way to set the the image for a view because in addition to the actual image data, IKImageView also handles the image metadata embedded in the file. The image view automatically fetches the metadata from a file reference, whereas for the other sources (except for a CGImageSourceRef source), it cannot. For images set from other sources, you need to set the metadata separately.

IKImageView supports multi-frame images (TIFF, GIF, and so forth) and animated images.

# Tasks

### **Getting and Setting Image View Characteristics**

| delegate (page 9) property                                                                                                    |
|----------------------------------------------------------------------------------------------------|
| Specifies the delegate object of the receiver.                                                                                       |
| <pre>zoomFactor (page 11) property</pre>                                                                                             |
| Specifies the zoom factor for the image view.                                                                                        |
| rotationAngle (page 10) property                                                                                                    |
| Specifies the rotation angle for the image view.                                                                                     |
| currentToolMode (page 8) property                                                                                                    |
| Specifies the current tool mode for the image view.                                                                                  |
| autoresizes (page 8) <i>property</i><br>Specifies the automatic resizing state for the image view.                                   |
|                                                                                                    |
| hasHorizontalScroller (page 9) <i>property</i><br>Specifies the horizontal scroll bar state for the image view.                      |
| hasVerticalScroller (page 10) property                                                                                               |
| Specifies the vertical scroll bar state for the image view.                                                                          |
| autohidesScrollers (page 8) property                                                                                                 |
| Specifies the automatic-hiding scroll bar state for the image view.                                                                  |
| <pre>supportsDragAndDrop (page 10) property</pre>                                                                                    |
| Specifies the drag-and-drop support state for the image view.                                                                        |
| editable (page 9) property                                                                                                    |
| Specifies the editable state for the image view.                                                                                     |
| <pre>doubleClickOpensImageEditPanel (page 9) property Specifies the image-opening state of the editing pane in the image view.</pre> |
| imageCorrection (page 10) property                                                                                                   |
| Specifies a Core Image filter for image correction.                                                                                  |
| backgroundColor (page 8) property                                                                                                    |
| Specifies the background color for the image view.                                                                                   |
| - imageSize (page 14)                                                                                                    |
| Returns the size of the image in the image view.                                                                                     |
| - imageProperties (page 14)                                                                                                    |
| Returns the metadata for the image in the view.                                                                                      |
|                                                                                                    |
| Getting and Setting Images                                                                                                    |

#### - image (page 13)

6

Returns the image associated with the view, after any image corrections.

- setImage:imageProperties: (page 16) Sets the image to display in an image view.

- setImageWithURL: (page 16)
  - Initializes an image view with the image specified by a URL.

### Manipulating the Image in a View

- setRotationAngle:centerPoint: (page 17)
   Sets the rotation angle at the provided origin.
- setImageZoomFactor:centerPoint: (page 16)
   Sets the zoom factor at the provided origin.
- zoomImageToFit: (page 18)
   Zooms the image so that it fits in the image view.
- zoomImageToActualSize: (page 18)
   Zooms the image so that it is displayed using its true size.
- zoomImageToRect: (page 18)
   Zooms the image so that it fits in the specified rectangle.
- flipImageHorizontal: (page 13)
   Flips an image along the horizontal axis.
- flipImageVertical: (page 13)
   Flips an image along the vertical axis.

### Working With Core Animation

- setOverlay:forType: (page 17)
   Sets an overlay type for a Core Animation layer.
- overlayForType: (page 14)
   Returns the Core Animation layer associated with a layer type.

### Scrolling

- scrollToPoint: (page 15)
   Scrolls the view to the specified point.
- scrollToRect: (page 15)
   Scrolls the view so that it includes the provided rectangular area.

### **Converting Points and Rectangles**

- convertViewPointToImagePoint: (page 12)
   Converts an image view coordinate to an image coordinate.
- convertViewRectToImageRect: (page 12)
   Converts an image view rectangle to an image rectangle.
- convertImagePointToViewPoint: (page 11)
   Converts an image coordinate to an image view coordinate.

```
- convertImageRectToViewRect: (page 11)
```

Converts an image rectangle to an image view rectangle.

# **Properties**

For more about Objective-C properties, see "Properties" in The Objective-C 2.0 Programming Language.

### autohidesScrollers

Specifies the automatic-hiding scroll bar state for the image view.

@property BOOL autohidesScrollers;

**Availability** Available in Mac OS X v10.5 and later.

**Declared In** IKImageView.h

### autoresizes

Specifies the automatic resizing state for the image view.

@property BOOL autoresizes;

**Availability** Available in Mac OS X v10.5 and later.

**Declared In** IKImageView.h

## backgroundColor

Specifies the background color for the image view.

@property NSColor \* backgroundColor;

**Availability** Available in Mac OS X v10.5 and later.

Declared In IKImageView.h

### currentToolMode

Specifies the current tool mode for the image view.

@property NSString\* currentToolMode;

#### Availability

Available in Mac OS X v10.5 and later.

#### **Declared In**

IKImageView.h

### delegate

Specifies the delegate object of the receiver.

@property id delegate;

#### Discussion

An IKImageView object's delegate is inserted in the responder chain after the image view itself and is informed of various actions by the image view through delegation messages.

**Availability** Available in Mac OS X v10.5 and later.

Declared In IKImageView.h

### doubleClickOpensImageEditPanel

Specifies the image-opening state of the editing pane in the image view.

@property BOOL doubleClickOpensImageEditPanel;

### Availability

Available in Mac OS X v10.5 and later.

### Declared In

IKImageView.h

### editable

Specifies the editable state for the image view.

@property BOOL editable;

### Availability

Available in Mac OS X v10.5 and later.

#### **Declared In** IKImageView.h

### hasHorizontalScroller

Specifies the horizontal scroll bar state for the image view.

@property BOOL hasHorizontalScroller;

#### Availability

Available in Mac OS X v10.5 and later.

#### Declared In

IKImageView.h

### hasVerticalScroller

Specifies the vertical scroll bar state for the image view.

@property BOOL hasVerticalScroller;

#### **Availability** Available in Mac OS X v10.5 and later.

**Declared In** IKImageView.h

### imageCorrection

Specifies a Core Image filter for image correction.

@property CIFilter \* imageCorrection;

#### **Availability** Available in Mac OS X v10.5 and later.

### Declared In

IKImageView.h

### rotationAngle

Specifies the rotation angle for the image view.

@property CGFloat rotationAngle;

**Availability** Available in Mac OS X v10.5 and later.

**Declared In** IKImageView.h

### supportsDragAndDrop

Specifies the drag-and-drop support state for the image view.

@property BOOL supportsDragAndDrop;

**Availability** Available in Mac OS X v10.5 and later.

#### Declared In

IKImageView.h

### zoomFactor

Specifies the zoom factor for the image view.

@property CGFloat zoomFactor;

**Availability** Available in Mac OS X v10.5 and later.

**Declared In** IKImageView.h

# **Instance Methods**

### convertImagePointToViewPoint:

Converts an image coordinate to an image view coordinate.

- (NSPoint)convertImagePointToViewPoint: (NSPoint)imagePoint;

#### Parameters

imagePoint

A point specified in coordinates relative to the image.

#### **Return Value**

A point specified in coordinates relative to the image view.

#### Availability

Available in Mac OS X v10.5 and later.

#### See Also

- convertViewPointToImagePoint: (page 12)

#### Declared In

IKImageView.h

### convertImageRectToViewRect:

Converts an image rectangle to an image view rectangle.

- (NSRect)convertImageRectToViewRect: (NSRect)imageRect;

#### Parameters

#### imageRect

An rectangle specified in coordinates relative to the image.

#### **Return Value**

An rectangle specified in coordinates relative to the image view.

#### **Availability**

Available in Mac OS X v10.5 and later.

#### See Also

- convertViewRectToImageRect: (page 12)

#### **Declared In**

IKImageView.h

#### convertViewPointToImagePoint:

Converts an image view coordinate to an image coordinate.

- (NSPoint)convertViewPointToImagePoint: (NSPoint)viewPoint;

#### Parameters

#### viewPoint

A point specified in coordinates relative to the image view.

**Return Value** The point specified in coordinates relative to the image.

#### Availability

Available in Mac OS X v10.5 and later.

#### See Also

- convertImagePointToViewPoint: (page 11)

#### **Declared In**

IKImageView.h

#### convertViewRectTolmageRect:

Converts an image view rectangle to an image rectangle.

- (NSRect)convertViewRectToImageRect: (NSRect)viewRect;

#### Parameters

#### viewRect

An rectangle specified in coordinates relative to the image view.

#### **Return Value**

The rectangle specified in coordinates relative to the image.

#### Availability

Available in Mac OS X v10.5 and later.

#### See Also

```
- convertImageRectToViewRect: (page 11)
```

Declared In IKImageView.h

### flipImageHorizontal:

Flips an image along the horizontal axis.

- (void)flipImageHorizontal: (id)sender;

#### Parameters

sender The object initiating the action.

**Availability** Available in Mac OS X v10.5 and later.

See Also
- flipImageVertical: (page 13)

Declared In IKImageView.h

### flipImageVertical:

Flips an image along the vertical axis.

- (void)flipImageVertical: (id)sender;

#### Parameters

sender

The object initiating the action.

**Availability** Available in Mac OS X v10.5 and later.

See Also
- flipImageHorizontal: (page 13)

### Declared In

IKImageView.h

#### image

Returns the image associated with the view, after any image corrections.

- (CGImageRef)image;

#### **Return Value** The image.

Instance Methods 2008-04-08 | © 2008 Apple Inc. All Rights Reserved.

#### Availability

Available in Mac OS X v10.5 and later.

#### See Also

- setImage:imageProperties: (page 16)
- setImageWithURL: (page 16)

#### Declared In

IKImageView.h

### **imageProperties**

Returns the metadata for the image in the view.

- (NSDictionary\*)imageProperties;

#### **Return Value** A dictionary of metadata that specifies the image properties.

**Availability** Available in Mac OS X v10.5 and later.

**Declared In** IKImageView.h

### imageSize

Returns the size of the image in the image view.

- (NSSize)imageSize;

#### **Return Value** The size of the image.

#### **Discussion** The image size changes whenever an image is rotates or cropped.

**Availability** Available in Mac OS X v10.5 and later.

#### **Declared In** IKImageView.h

### overlayForType:

Returns the Core Animation layer associated with a layer type.

- (CALayer\*)overlayForType: (NSString\*)layerType;

#### Parameters

layerType

A layer type. See "Overlay Types" (page 20).

**Return Value** The Core Animation layer.

**Availability** Available in Mac OS X v10.5 and later.

See Also
- setOverlay:forType: (page 17)

**Declared In** IKImageView.h

### scrollToPoint:

Scrolls the view to the specified point.

- (void)scrollToPoint:(NSPoint)point;

#### Parameters

point

The point to scroll to.

**Availability** Available in Mac OS X v10.5 and later.

```
See Also
- scrollToRect: (page 15)
```

**Declared In** IKImageView.h

### scrollToRect:

Scrolls the view so that it includes the provided rectangular area.

- (void)scrollToRect:(NSRect)rect;

#### Parameters

rect

The rectangular area to include in the view.

**Availability** Available in Mac OS X v10.5 and later.

See Also
- scrollToPoint: (page 15)

**Declared In** IKImageView.h

### setImage:imageProperties:

Sets the image to display in an image view.

- (void)setImage: (CGImageRef)image imageProperties: (NSDictionary\*)metaData;

#### Parameters

image

The image to set.

#### MetaData A dictionary that contains metadata that describes the image.

Availability

Available in Mac OS X v10.5 and later.

#### See Also

- image (page 13)
- imageProperties (page 14)
- setImageWithURL: (page 16)

#### Declared In

IKImageView.h

### setImageWithURL:

Initializes an image view with the image specified by a URL.

```
- (void)setImageWithURL: (NSURL*)url;
```

#### Parameters

ur1

The URL that specifies the location of the image.

#### Discussion

This method is the preferred initializer for RAW images. If you use this method for a TIFF file that contains multiple images, only the first image is displayed.

#### Availability

Available in Mac OS X v10.5 and later.

#### See Also

- setImage:imageProperties: (page 16)

#### Declared In

IKImageView.h

### setImageZoomFactor:centerPoint:

Sets the zoom factor at the provided origin.

- (void)setImageZoomFactor: (CGFloat)zoomFactor centerPoint: (NSPoint)centerPoint;

#### Parameters

```
zoomFactor
```

The zoom factor to apply to the image.

#### centerPoint

The point that specifies the origin of the zoom factor.

**Availability** Available in Mac OS X v10.5 and later.

See Also

@property zoomFactor (page 11)

Declared In

IKImageView.h

### setOverlay:forType:

Sets an overlay type for a Core Animation layer.

- (void)setOverlay: (CALayer\*)layer forType: (NSString\*)layerType;

#### Parameters

layer

A Core Animation layer object.

layerType

A layer type. See "Overlay Types" (page 20).

**Availability** Available in Mac OS X v10.5 and later.

See Also
- overlayForType: (page 14)

**Declared In** IKImageView.h

### setRotationAngle:centerPoint:

Sets the rotation angle at the provided origin.

- (void)setRotationAngle: (CGFloat)rotationAngle centerPoint: (NSPoint)centerPoint;

#### Parameters

```
rotationAngle
```

The rotation angle to apply to the image.

centerPoint

The point that specifies the origin of the rotation angle.

#### Availability

Available in Mac OS X v10.5 and later.

#### See Also

@property rotationAngle (page 10)

**Declared In** IKImageView.h

### zoomImageToActualSize:

Zooms the image so that it is displayed using its true size.

- (void)zoomImageToActualSize: (id)sender;

#### Parameters

sender The object initiating the action.

**Availability** Available in Mac OS X v10.5 and later.

#### See Also

- zoomImageToFit: (page 18)
- zoomImageToRect: (page 18)

#### Declared In

IKImageView.h

### zoomlmageToFit:

Zooms the image so that it fits in the image view.

- (void)zoomImageToFit: (id)sender;

#### Parameters

sender

The object initiating the action.

**Availability** Available in Mac OS X v10.5 and later.

#### See Also

- zoomImageToActualSize: (page 18)
- zoomImageToRect: (page 18)

## Declared In

IKImageView.h

### zoomImageToRect:

Zooms the image so that it fits in the specified rectangle.

```
- (void)zoomImageToRect: (NSRect)rect;
```

#### Parameters

rect

The rectangle to fit the image in.

#### Availability

Available in Mac OS X v10.5 and later.

#### See Also

- zoomImageToFit: (page 18)
- zoomImageToActualSize: (page 18)

#### **Declared** In

IKImageView.h

# Constants

### **Tool Modes**

#### Image Kit tools modes.

```
NSString *const IKToolModeMove;
NSString *const IKToolModeSelect;
NSString *const IKToolModeCrop;
NSString *const IKToolModeRotate;
NSString *const IKToolModeAnnotate;
```

#### Constants

IKToolModeMove

The move tool.

Available in Mac OS X v10.5 and later.

Declared in IKImageView.h.

IKToolModeSelect

The selection tool.

#### Available in Mac OS X v10.5 and later.

Declared in IKImageView.h.

IKToolModeCrop

The crop tool.

#### Available in Mac OS X v10.5 and later.

Declared in IKImageView.h.

#### IKToolModeRotate

The rotation tool.

#### Available in Mac OS X v10.5 and later.

Declared in IKImageView.h.

#### IKToolModeAnnotate

The annotation tool.

#### Available in Mac OS X v10.5 and later.

Declared in IKImageView.h.

**Declared In** IKImageView.h

### **Overlay Types**

#### A layer level.

NSString \*const IKOverlayTypeBackground; NSString \*const IKOverlayTypeImage;

#### Constants

IKOverlayTypeBackground

A background.

Available in Mac OS X v10.5 and later.

Declared in IKImageView.h.

IKOverlayTypeImage

An image.

Available in Mac OS X v10.5 and later.

Declared in IKImageView.h.

#### **Declared** In

IKImageView.h

# **Document Revision History**

This table describes the changes to IKImageView Class Reference.

| Date       | Notes                                                                                                    |
|------------|----------------------------------------------------------------------------------------------------|
| 2008-04-08 | Added information to the delegate property.                                                                          |
| 2006-12-06 | New document that describes the class used to display images efficiently at the same time it supports image editing. |

#### **REVISION HISTORY**

**Document Revision History** 

# Index

### А

autohidesScrollers instance property 8 autoresizes instance property 8

### В

backgroundColor instance property 8

# С

convertImagePointToViewPoint: instance method
11

convertImageRectToViewRect: instance method 11
convertViewPointToImagePoint: instance method
12

convertViewRectToImageRect: instance method 12
currentToolMode instance property 8

## D

delegate instance property 9
doubleClickOpensImageEditPanel instance property
9

### Е

editable instance property 9

### F

flipImageHorizontal: instance method 13
flipImageVertical: instance method 13

### Η

hasHorizontalScroller instance property 9 hasVerticalScroller instance property 10

### 

IKOverlayTypeBackground constant 20 IKOverlayTypeImage constant 20 IKToolModeAnnotate constant 19 IKToolModeCrop constant 19 IKToolModeRotate constant 19 IKToolModeRotate constant 19 IKToolModeSelect constant 19 image instance method 13 imageCorrection instance property 10 imageProperties instance method 14 imageSize instance method 14

### 0

Overlay Types 20 overlayForType: instance method 14

### R

rotationAngle instance property 10

### S

scrollToPoint: instance method 15
scrollToRect: instance method 15
setImage:imageProperties: instance method 16
setImageWithURL: instance method 16
setImageZoomFactor:centerPoint: instance method
16

setOverlay:forType: instance method 17
setRotationAngle:centerPoint: instance method
17
supportsDragAndDrop instance property 10

Т

Tool Modes 19

Ζ

zoomFactor instance property 11
zoomImageToActualSize: instance method 18
zoomImageToFit: instance method 18
zoomImageToRect: instance method 18